## 介護技能評価試験・介護日本語評価試験 国内試験 申込手順

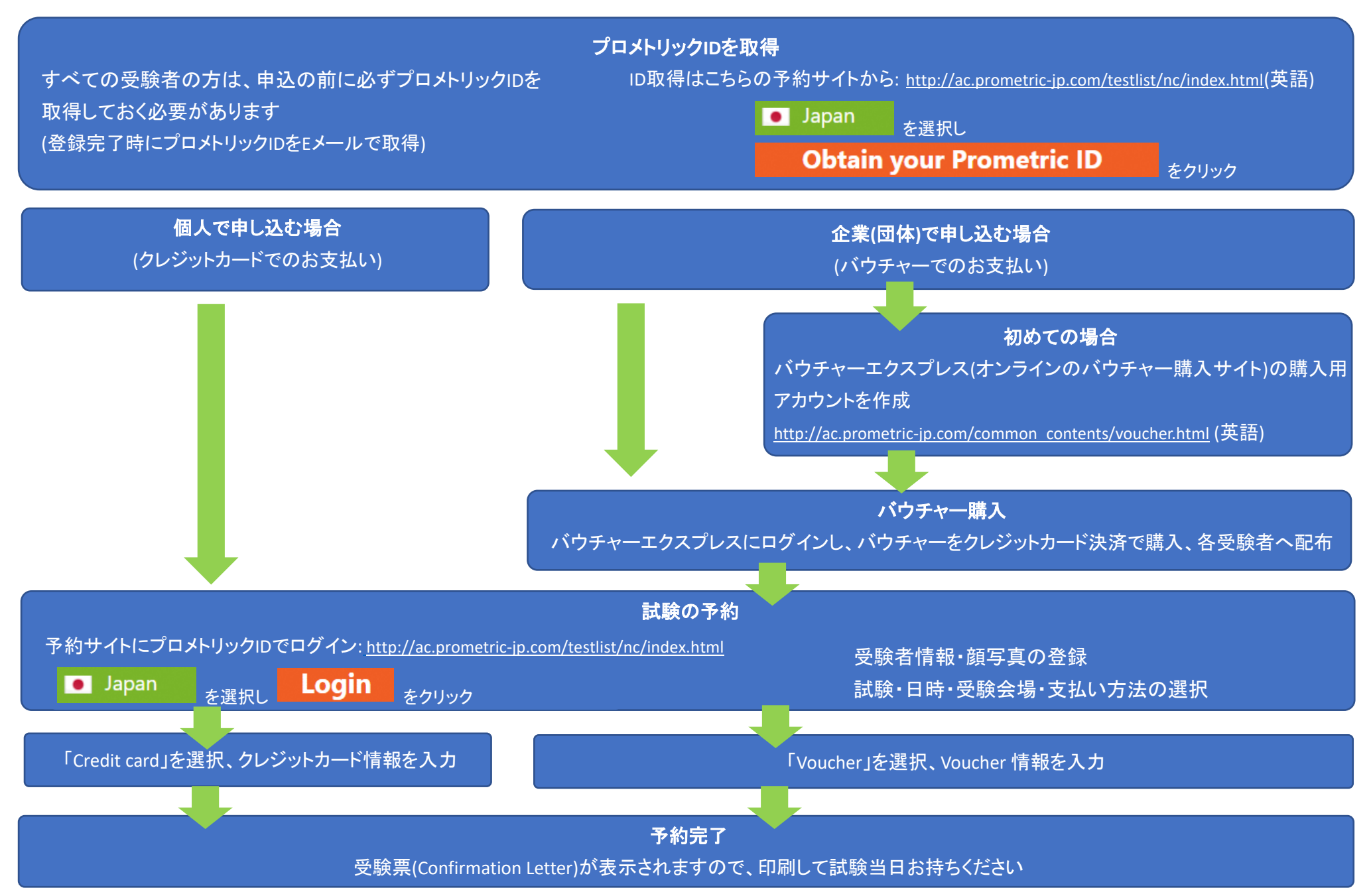